# $\gamma$ -Cascade: A Simple Program to Compute Cosmological Gamma-Ray Propagation

# Carlos Blanco

University of Chicago, Department of Physics, Chicago, IL USA University of Chicago, Kavli Institute for Cosmological Physics, Chicago, IL USA

E-mail: [carlosblanco2718@uchicago.edu](mailto:carlosblanco2718@uchicago.edu)

Abstract. Modeling electromagnetic cascades during gamma-ray transport is important in many applications within astrophysics. This document introduces  $\gamma$ -Cascade, a publicly available Mathematica package which allows users to calculate observed gamma-ray fluxes from point sources as well as from a distribution of sources.  $\gamma$ -Cascade semi-analytically computes the effects of electromagnetic interactions during gamma-ray transport.

<sup>1</sup>ORCID: http://orcid.org/0000-0001-8971-834X

#### Contents

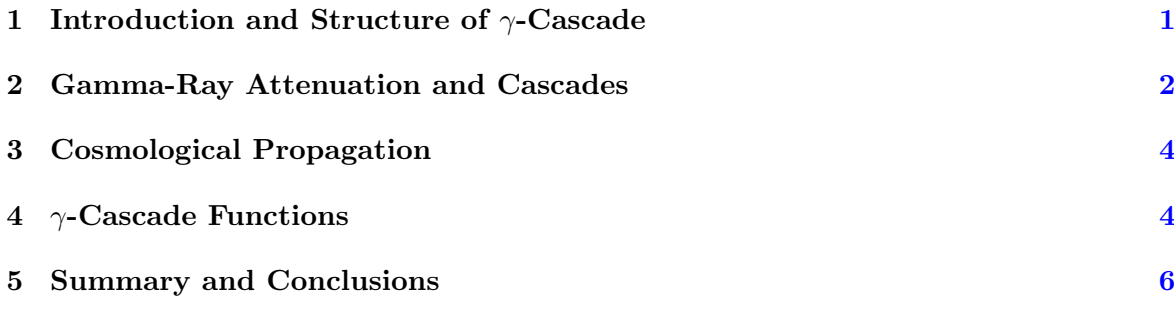

### <span id="page-1-0"></span>1 Introduction and Structure of  $\gamma$ -Cascade

While the universe is largely transparent to gamma rays with energies below about a hundred GeV, interactions occurring at TeV energies and above produce a substantial cascade contribution to the observed spectrum from cosmological sources  $[1-3]$  $[1-3]$ . Observations from Fermi-LAT, HESS, MAGIC, and VERITAS span energies between hundreds of MeV to several TeV. In the near future, HAWC and CTA will further extend the relevant energy range up to several hundred TeV. Accurately modeling the evolution of spectra during transport in and above this energy range is necessary to understand the physics at the source of the radiation. Implementing the physics model laid out in this paper, gamma-ray observables have been calculated in studies involving hadronic interactions in radio galaxies [\[4\]](#page-8-2) as well as PeV-scale dark matter in dwarf galaxies and galaxy clusters [\[5\]](#page-8-3).

This document introduces  $\gamma$ -Cascade, a Mathematica package which models gamma-ray propagation over cosmological distances using a semi-analytic strategy, taking into account electromagnetic cascade development, synchrotron cooling, and cosmological expansion.  $\gamma$ -Cascade allows users to propagate injected spectra from point sources as well as from a distribution of sources and export observed spectra. The energy range which is taken in to account by this package is  $10^{-1}$  GeV to  $10^{12}$  GeV, which covers the range in which electromagnetic cascades evolve, but remains under the energy at which double and triple pair production becomes important. Higher order processes like double and triple pair production come to dominate the energy attenuation above  $E_{\gamma} \approx 10^{13} \text{GeV}$  [\[6\]](#page-8-4). Furthermore, since Mathematica packages are inherently open-source, the user has direct control over functions, variables, and details of the physics model laid out herein.

Popular publicly available software such as GALPROP [\[7,](#page-8-5) [8\]](#page-8-6) and CRPropa [\[9\]](#page-8-7) provide a variety of propagation tools focusing on cosmic rays. A complementary solution is also offered by ELMAG [\[10\]](#page-8-8), whose Monte Carlo approach produces results in agreement with those of  $\gamma$ -Cascade. Analytical approaches to the problem can be found in refs. [\[11–](#page-8-9)[13\]](#page-8-10).

The physics model used by  $\gamma$ -Cascade is encapsulated in tabulated libraries. The  $\gamma$ -Cascade .wl package file is distributed with pre-calculated libraries as well as a tutorial Mathematica notebook which serves as a walk-through of  $\gamma$ -Cascade assuming little to no knowledge of Mathematica. It is possible for the user to implement modifications to the physics model by exporting new libraries.

The  $\gamma$ -Cascade package and supporting material can be found at [https://github.com/](https://github.com/GammaCascade/GCascade) [GammaCascade/GCascade](https://github.com/GammaCascade/GCascade)

#### <span id="page-2-0"></span>2 Gamma-Ray Attenuation and Cascades

High energy gamma rays interact with radiation fields during transport to produce electronpositron pairs. These charged leptons then up-scatter low energy photons, contributing to the spectrum of propagating gamma rays. At the same time, the charged leptons are deflected by magnetic fields and lose energy through synchrotron emission. This cascade cycle continuously shapes the spectrum of propagating high energy photons.

The optical depth for pair-production in an isotropic radiation field is given by:

$$
\tau_{\gamma\gamma}(E_{\gamma}) = \int \int \sigma_{\gamma\gamma}(E_{\gamma}, \epsilon) \frac{dn(\epsilon, r)}{d\epsilon} d\epsilon dr
$$
\n
$$
\approx l \int \sigma_{\gamma\gamma}(E_{\gamma}, \epsilon) \frac{dn(\epsilon)}{d\epsilon} d\epsilon,
$$
\n(2.1)

where  $E_{\gamma}$  is the energy of the incoming gamma ray,  $\epsilon$  is the energy of a target photon, and  $dn(\epsilon, r)/d\epsilon$  is the differential number density of the target photons at location, r. The second line is applicable to the case of homogeneous radiation fields where  $l$  is the distance traversed.  $\sigma_{\gamma\gamma}$  is the total pair-production cross section which is approximated to within 3% accuracy by the following expression [\[14\]](#page-8-11)

$$
\sigma_{\gamma\gamma}(E_{\gamma}, \epsilon) = \frac{3\sigma_T}{2s^2} \bigg[ \left( s - 1 + \frac{1}{2s} - \frac{\ln s}{2} + \ln 2 \right) \ln \left( \sqrt{s} + \sqrt{s - 1} \right) + \frac{(\ln s)^2}{8} - \frac{\left( \ln \left( \sqrt{s} + \sqrt{s - 1} \right) \right)^2}{2} + \frac{\ln 2 \ln s}{2} - \sqrt{s^2 - s} \bigg],
$$
\n(2.2)

where  $s = E_{\gamma} \epsilon / m_e^2$  and  $\sigma_T$  is the Thomson cross section.

The differential spectrum of electrons and positrons generated in these interactions is given as follows:

$$
\frac{dN_e}{dE_e}(E_e) = l \iint \frac{dN_\gamma}{dE_\gamma}(E_\gamma) \frac{dn}{d\epsilon}(\epsilon) \frac{d\sigma_{\gamma\gamma}}{dE_e}(\epsilon, E_\gamma, E_e) d\epsilon dE_\gamma,\tag{2.3}
$$

where  $dN_{\gamma}/dE_{\gamma}$  is the spectrum of gamma rays injected from the source and  $d\sigma_{\gamma\gamma}/dE_e$  is the differential cross section for pair production, given by [\[14\]](#page-8-11):

$$
\frac{d\sigma_{\gamma\gamma}(\epsilon, E_{\gamma}, E_e)}{dE_e} = \frac{3\sigma_T m_e^4}{32\epsilon^2 E_{\gamma}^3} \left[ \frac{4E_{\gamma}^2}{(E_{\gamma} - E_e) E_e} \ln \left( \frac{4\epsilon E_e (E_{\gamma} - E_e)}{m_e^2 E_{\gamma}} \right) - \frac{8\epsilon E_{\gamma}}{m_e^2} + \left( \frac{2E_{\gamma}^2 (2\epsilon E_{\gamma} - m_e^2)}{(E_{\gamma} - E_e) E_e m_e^2} \right) - \left( 1 - \frac{m_e^2}{\epsilon E_{\gamma}} \right) \frac{E_{\gamma}^4}{(E_{\gamma} - E_e)^2 E_e^2} \right].
$$
\n(2.4)

Once created, lepton pairs very quickly inverse Compton scatter (ICS) with low energy photons from background radiation fields producing gamma rays. At the same time, these charged leptons experience synchrotron cooling. During a single interaction, a lepton of energy,  $E_e$ , loses a fraction of energy,  $\Delta E_e$ , and produces the following gamma-ray ICS spectrum:

$$
\frac{dN_{\gamma}}{dE_{\gamma}}\left(E_{\gamma},E_{e}\right)_{\Delta E_{e}} = A\left(E_{e},\Delta E_{e}\right)f_{ICS}\left(E_{e}\right)l_{e}\int\frac{dn}{d\epsilon}(\epsilon)\frac{d\sigma_{ICS}}{dE_{\gamma}}(\epsilon,E_{\gamma},E_{e})d\epsilon,\tag{2.5}
$$

where A is a normalization factor which is set by  $\Delta E_e = \int E_{\gamma} (dN_{\gamma}/dE_{\gamma}) dE_{\gamma}$ , and  $f_{ICS}$ is the fraction of energy which goes into ICS (the remaining fraction,  $1 - f_{ICS}$ , goes into synchrotron emission). Note that inverse Compton scattering is Klein-Nishina suppressed at the highest energies, which allows the leptons to lose their energy primarily through synchrotron emission.

The differential cross section for ICS is given by the following [\[15\]](#page-8-12):

$$
\frac{d\sigma_{ICS}}{dE_{\gamma}}(\epsilon, E_{\gamma}, E_e) = \frac{3\sigma_T m_e^2}{4\epsilon E_e^2} \left[ 1 + \left(\frac{z^2}{2(1-z)}\right) + \left(\frac{z}{\beta(1-z)}\right) - \left(\frac{2z^2}{\beta^2(1-z)}\right) - \left(\frac{z^3}{2\beta(1-z)^2}\right) - \left(\frac{2z}{\beta(1-z)}\right) \ln\left(\frac{\beta(1-z)}{z}\right) \right],
$$
\n(2.6)

where  $\beta \equiv 4\epsilon E_e/m_e^2$  and  $z \equiv E_{\gamma}/E_e$ . The total spectrum,  $dN_{\gamma}/dE_{\gamma}$ , of photons in a cascade created by an electron of energy,  $E_e$ , is then calculated by taking a sum over the spectra generated as the charged lepton loses its energy through successive scatterings:

$$
\frac{dN_{\gamma}}{dE_{\gamma}}(E_{\gamma}, E_e) = \sum_{\Delta E_e} \frac{dN_{\gamma}}{dE_{\gamma}}(E_{\gamma}, E_e)_{\Delta E_e}
$$
\n(2.7)

It is then possible to obtain the total cascade spectrum generated by an incoming gamma-ray spectrum by combining equations 2.7, 2.5, and 2.3:

$$
\frac{dN_{\gamma}}{dE_{\gamma}}\left(E_{\gamma}, E_{\gamma'}\right) = \int dE_e \frac{dN_e}{dE_e}\left(E_{\gamma'}, E_e\right) \left[\sum_{\Delta E_e} \frac{dN_{\gamma}}{dE_{\gamma}} (E_{\gamma}, E_e)_{\Delta E_e}\right]
$$
\n
$$
= \int \frac{dN_{\gamma'}}{dE_{\gamma'}}\left(E_{\gamma'}\right) \cdot M\left(E_{\gamma}, E_{\gamma'}\right) dE_{\gamma'},
$$
\n(2.8)

where  $E_{\gamma'}$  and  $E_{\gamma}$  are the primary and secondary (cascaded) gamma-ray energies, respectively. In the second line, the integrals over both background photon energies,  $\epsilon$  and  $\epsilon'$ , and the sum over integrals of electron energy,  $E_e$ , have been condensed into  $M(E_\gamma, E_{\gamma'})$  which is only a function of the interacting gamma-ray energy and the cascaded gamma-ray energy. M can be tabulated from a given background radiation field model and intergalactic magnetic field.  $\gamma$ -Cascade uses a radiation field model consisting of the CMB and the extragalactic background light (EBL) model defined by Dominguez [\[16\]](#page-8-13) with a nominal magnetic field of  $10^{-13}$  G. However, the magnetic field can be set by the user. This choice of EBL model is motivated by the agreement of proagation models using this EBL model with gamma-ray observations in the energy range of hundreds of MeV to tens of GeV [\[17–](#page-8-14)[19\]](#page-8-15).

In a propagation step,  $l$ , small enough for the optical depth to be much less than one, we define a function,  $F$ , which acts on the injected gamma-ray spectrum and produces the resulting spectrum after a single cascade cycle. During a cascade cycle, the pair production spectrum and resulting secondary gamma-ray spectrum are calculated once. F is defined as follows:

$$
F\left(\frac{dN_{\gamma'}}{dE_{\gamma'}}\right) = \int \frac{dN_{\gamma'}}{dE_{\gamma'}} \left(E_{\gamma'}\right)_{inj} \cdot M \left(E_{\gamma}, E_{\gamma'}\right) dE_{\gamma'}.\tag{2.9}
$$

Propagating the injected spectrum,  $\left(\frac{dN_{\gamma'}}{dE}\right)$  $dE_{\gamma'}$  $\setminus$  $\sum_{inj}$ , through a distance, D, is equivalent to repeatedly acting on the injected spectrum with  $F$ . The propagation function,  $P$ , is then as follows:

$$
P\left(D, \left(\frac{dN_{\gamma'}}{dE_{\gamma'}}\right)_{inj}\right) = F^{n}\left(\left(\frac{dN_{\gamma'}}{dE_{\gamma'}}\right)_{inj}\right),\tag{2.10}
$$

where n is the number of times that F must be composed with itself, i.e.  $nl = D$ .

## <span id="page-4-0"></span>3 Cosmological Propagation

Cosmological propagation in  $\gamma$ -Cascade is simulated in one of two scenarios:

- Gamma rays injected by a point source.
- Gamma rays injected by a distribution of sources creating a diffuse background.

Point source propagation is the simplest case. Suppose a source injects a differential flux spectrum,  $(dN_{\gamma}/dE_{\gamma})_{inj}$ , with units of GeV<sup>-1</sup>s<sup>-1</sup>, such that the total luminosity of the source is  $L = \int E_{\gamma} (dN_{\gamma}/dE_{\gamma})_{inj} dE_{\gamma}$ . The observed flux is then given by the following:

$$
\frac{dN_{\gamma}}{dE_{\gamma}} = P\left(D_c(z), \frac{dN_{\gamma}}{dE_{\gamma}}\left(E_{\gamma}\left(1+z\right)\right)\right)_{inj}\right) \cdot \frac{\left(1+z\right)^2}{4\pi D_L^2},\tag{3.1}
$$

where  $D_L = (1 + z)D_c(z)$  is the luminosity distance and  $D_c(z)$  is the comoving distance assuming a universe with zero curvature. The observed spectrum has units of  $\rm{GeV^{-1}\,s^{-1}\,cm^{-2}}$ .

Diffuse background calculation is a simple generalization of the point source case. Suppose a class of sources has an intrinsic differential flux spectrum,  $(dN_{\gamma}/dE_{\gamma})_{inj}$  with units of GeV<sup>-1</sup>s<sup>-1</sup>. For a cosmological history given by  $(dN_{\gamma}/dE_{\gamma}dV_c)_{inj}$ , in units of differential flux per unit comoving volume, the observed diffuse flux, in units of  $\text{GeV}^{-1} \text{s}^{-1} \text{cm}^{-2} \text{sr}^{-1}$ , is the given by the following:

$$
\frac{dN_{\gamma}}{dE_{\gamma}d\Omega} = \int P\left(D_c(z), \frac{dN_{\gamma}}{dE_{\gamma}}\left(E_{\gamma}\left(1+z\right)\right)_{inj}\right) \cdot \frac{D_H\rho(z)dz}{4\pi E(z)},\tag{3.2}
$$

where  $D_H = c/H_0$  is the Hubble distance and  $E(z) = \sqrt{\Omega_M(1+z)^3 + \Omega_\Lambda}$  for values of  $\Omega_M = 0.308, \ \Omega_\Lambda = 0.691, \ \text{and} \ H_0 = 67.7 \ (\text{km} \, \text{s}^{-1} \, \text{Mpc}^{-1}).$  Note that the cosmological history of the class of sources is assumed to be separable, i.e. the intrinsic differential flux does not change with z. More explicitly,  $\gamma$ -Cascade handles one class of sources at a time with a cosmological history given by the following:

$$
\left(\frac{dN_{\gamma}}{dE_{\gamma}dV_{c}}\right)_{inj} = \left(\frac{dN_{\gamma}}{dE_{\gamma}}\right)_{inj} \cdot \rho(z),\tag{3.3}
$$

where  $\rho(z)$  is the density per unit comoving volume, referred to as the luminosity function.

### <span id="page-4-1"></span>4  $\gamma$ -Cascade Functions

γ-Cascade provides four gamma-ray propagation functions: GCascadeAttenuate,

GCascadePoint, GCascadeDiffuseConstant and GCascadeDiffuse. These functions calculate gamma-ray propagation in the energy range of  $10^{-1}$  -  $10^{12}$  GeV. Additionally,  $\gamma$ -Cascade makes available a variety of useful arrays which tabulate energies and distances in order to make formatting inputs a straight-forward task. The functions which handle gamma-ray propagation are as follows:

- GCascadeAttenuate[injected spectrum, source distance (z)] is a function which produces an attenuated differential spectrum without including cascade evolution but taking into account cosmological energy shifts. The injected spectrum should be formatted as an array of values of differential flux,  $dN_{\gamma}/dE_{\gamma}$  (GeV<sup>-1</sup>s<sup>-1</sup>), evaluated at the energies given by the array, energies. The result obtained using this function is a list of values of differential flux,  $dN_{\gamma}/dE_{\gamma}$  (GeV<sup>-1</sup> cm<sup>-2</sup>s<sup>-1</sup>), evaluated at the energies given by the array, energies.
- GCascadePoint[injected spectrum, source distance (z)] is a function which produces the observed differential spectrum taking into account account cosmological energy shifts and electromagnetic cascade evolution. The injected differential spectrum should be formatted as an array of values of differential flux,  $dN_{\gamma}/dE_{\gamma}$  (GeV<sup>-1</sup>s<sup>-1</sup>), evaluated at the energies given by the array, energies. The result obtained using this function is a list of values of differential flux,  $dN_{\gamma}/dE_{\gamma}$  (GeV<sup>-1</sup> cm<sup>-2</sup>s<sup>-1</sup>), evaluated at the energies given by the array, energies.

#### • GCascadeDiffuseConstant[injected spectrum, max distance (z),

luminosity function  $\rho(z)$ ] is a function which produces the observed diffuse differential spectrum taking into account cosmological expansion and electromagnetic cascade evolution. GCascadeDiffuseConstant uses the luminosity function as an input which must be formatted as list of ordered pairs,  $(z, \rho(z))$ , of values of z and comoving number density,  $\rho(z)$ . The values of z can be any finite list of z from 0 to 10.  $\gamma$ -Cascade provides two convenient lists of z, zReg and diffuseDistances. zReg is a list that contains values of  $z$  from 0 to 10 in increments of 0.01. diffuseDistances is a list that contains values of  $z$  from 0 to 10 in progressively increasing step sizes. diffuseDistances is the list of  $z$ -values used by the code to carry out the numerical integration (i.e. boundary of integration bins). This is a good list to use when  $\rho(z)$  is mainly localized near  $z=0$ . The injected differential spectrum should be formatted as an array of values of differential flux,  $dN_{\gamma}/dE_{\gamma}$  (GeV<sup>-1</sup>s<sup>-1</sup>), evaluated at the energies given by the array, energies. The result obtained using this function is a list of values of diffuse differential flux,  $dN_{\gamma}/dE_{\gamma}$  (GeV<sup>-1</sup> cm<sup>-2</sup>s<sup>-1</sup> sr<sup>-1</sup>), evaluated at the energies given by the array, energies.

#### • GCascadeDiffuse[injected spectrum, max distance (z),

luminosity function  $\rho(z)$  is a function which produces the observed diffuse differential spectrum taking into account cosmological expansion and electromagnetic cascade evolution. GCascadeDiffuse uses the luminosity function as an input which must be formatted as list of ordered pairs,  $(z, \rho(z))$ , of values of z and comoving number density, ρ(z). The values of z can be any finite list of z from 0 to 10. γ-Cascade provides two convenient lists of  $z$ , zReg and diffuseDistances. zReg is a list that contains values of  $z$  from 0 to 10 in increments of 0.01. diffuseDistances is a list that contains values of  $z$  from 0 to 10 in progressively increasing step sizes. diffuseDistances is the list of  $z$ -values used by the code to carry out the numerical integration (i.e. boundary of integration bins). This is a good list to use when  $\rho(z)$  is mainly localized near  $z=0$ . Additionally, GCascadeDiffuse uses an evolving differential spectrum, as an input. The injected spectrum must be an array of spectra, each formatted as an array of values of differential flux,  $dN_{\gamma}/dE_{\gamma}$  (GeV<sup>-1</sup>s<sup>-1</sup>), evaluated at the energies given by the array, energies. Each member of the injected spectrum array must be the spectrum injected

at the z-values given by, diffuseDistances. The result obtained using this function is a list of values of diffuse differential flux,  $dN_{\gamma}/dE_{\gamma}$  (GeV<sup>-1</sup> cm<sup>-2</sup>s<sup>-1</sup> sr<sup>-1</sup>), evaluated at the energies given by the array, energies.

Computational time is approximately linear in max distance, z, for all functions listed above. A test computer running on 8Gb of RAM and a 2.3GHz Intel i5-6200U CPU was used to characterize the computational time using a flat power spectrum across the entire energy range. When GCascadeAttenuate, GCascadePoint, GCascadeDiffuseConstant, and GCascadeDiffuse were run from a max distance of  $z = 0.1$ , the computational times were 2s, 85s, 87s, and 94s accordingly. It should be noted that the shape of the injected spectrum does not impact computational time significantly.

Additionally,  $\gamma$ -Cascade allows the user to modify the field strength of the intergalactic magnetic field at  $z = 0$  using the following function:

• changeMagneticField[magnetic field, name] is a function which changes the intergalactic magnetic field and produces new libraries. The first argument is the new magnetic field at  $z = 0$  in Gauss and the second is a string which will be prepended to the default libraryNames string during export. The final name of each library will start with the name argument making it simple to change libraryNames in the package file by simply adding this string to the beginning. The user must import the package once again after running this function and modifying libraryNames in the package file in order to have working functionality with the new magnetic field. It should be noted that changing the magnetic field to anything under about 0.1 nG will leave the calculation done by  $\gamma$ -Cascade largely unchanged and will only affect the highest energies,  $E_e > 10^{19}$  eV. Thus, in general, it is not recommended to change the nominal intergalactic magnetic field.

As an illustrative example, Fig. [1](#page-7-0) shows the resulting spectrum from the propagation of a hypothetical source with a flat, cutoff, spectrum given by the following:

$$
dN_{\gamma}/dE_{\gamma} = 3.12 \times 10^{42} \left( \text{GeV s}^{-1} \right) E_{\gamma}^{-2} \exp \left( -E_{\gamma}/(10^{13} \text{ GeV}) \right), \tag{4.1}
$$

where the normalization is calculated for a source with an apparent isotropic luminosity above 250 GeV of  $5 \times 10^{39}$  ergs s<sup>-1</sup>. Additionally, the diffuse background generated by a distribution of such sources, with a constant source density per comoving volume of  $5 \times 10^{-6}$ Mpc<sup>-3</sup> between  $z = 10^{-6}$  and  $z = 5$ , is shown in Fig. [2.](#page-7-1)

### <span id="page-6-0"></span>5 Summary and Conclusions

 $\gamma$ -Cascade is a Mathematica package for modeling gamma-ray propagation through cosmological distances taking into account electromagnetic cascade development, synchrotron cooling, and cosmological expansion.  $\gamma$ -Cascade allows users to calculate the observed gamma-ray flux from point sources as well as the observed diffuse flux from a distribution of sources. The code uses a semi-analytic model for electromagnetic interactions in order to calculate spectra in a fast, simple, and user-friendly manner. In the future, additional Mathematica code will be made available to modify the EBL model which will export the necessary modified  $\gamma$ -Cascade libraries. Users are encouraged to contact the author with any questions regarding  $\gamma$ -Cascade.

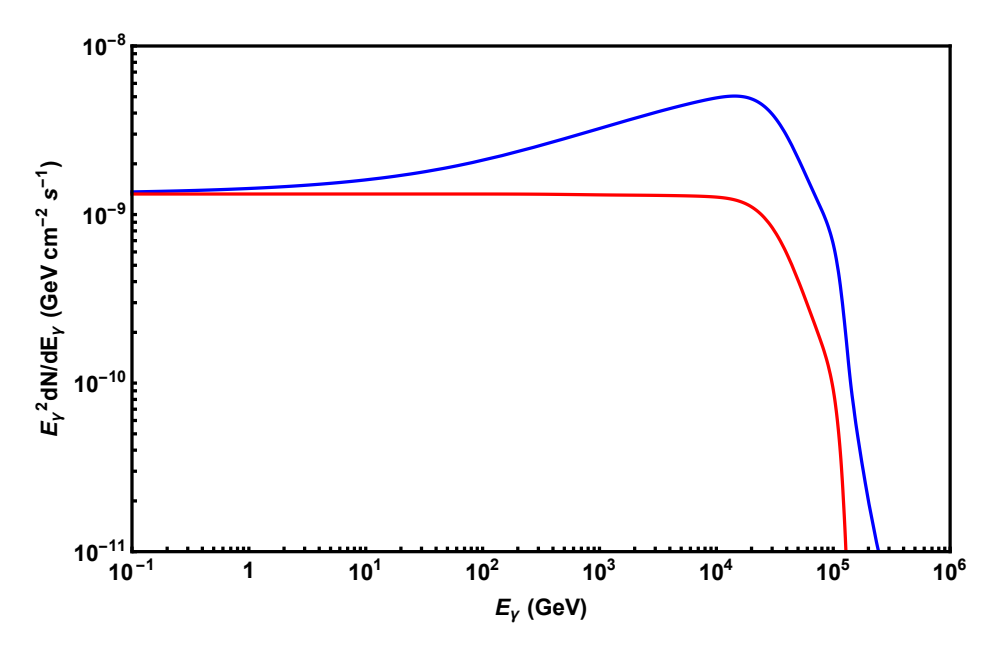

Figure 1. The calculated spectra coming from a source with a flat spectrum,  $dN_{\gamma}/dE_{\gamma} \propto$  $E_{\gamma}^{-2} \exp(-E_{\gamma}/(10^{13} \text{ GeV}))$  are shown above. This source was placed at  $z = 0.001$ . The red curve is the attenuated spectrum obtained from GCascadeAttenuate. The blue curve is the spectrum after cascade development obtained using GCascadePoint.

<span id="page-7-0"></span>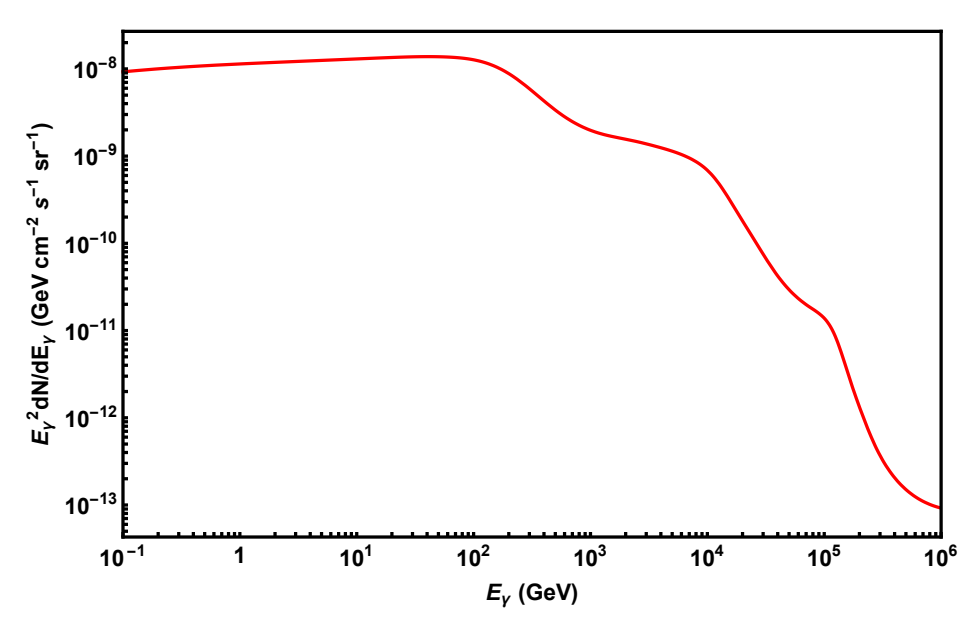

<span id="page-7-1"></span>Figure 2. The resulting diffuse spectrum obtained from running GCascadeDiffuse on a class of sources with a flat spectrum,  $dN_{\gamma}/dE_{\gamma} \propto E_{\gamma}^{-2} \exp(-E_{\gamma}/(10^{13} \text{ GeV}))$  and a constant source density per comoving volume of  $5 \times 10^{-6}$  Mpc<sup>-3</sup> between  $z = 10^{-6}$  and  $z = 5$  is shown above.

Acknowledgments. Special thanks to Dan Hooper and Sam McDermott for helpful discussions and for their help with the testing and debugging of the code as well as Adam Kline for his helpful discussions during the implementation of the code. CB is supported by the US National Science Foundation Graduate Research Fellowship under grant numbers DGE-1144082 and DGE-1746045.

#### References

- <span id="page-8-0"></span>[1] K. Murase, J. F. Beacom and H. Takami, Gamma-Ray and Neutrino Backgrounds as Probes of the High-Energy Universe: Hints of Cascades, General Constraints, and Implications for TeV Searches, JCAP 1208 [\(2012\) 030,](http://dx.doi.org/10.1088/1475-7516/2012/08/030) [[1205.5755](http://arxiv.org/abs/1205.5755)].
- [2] V. Berezinsky and O. Kalashev, High energy electromagnetic cascades in extragalactic space: physics and features, Phys. Rev. D94 [\(2016\) 023007,](http://dx.doi.org/10.1103/PhysRevD.94.023007) [[1603.03989](http://arxiv.org/abs/1603.03989)].
- <span id="page-8-1"></span>[3] T. M. Venters, *Contribution to the Extragalactic Gamma-ray Background from the Cascades of* Very-high Energy Gamma Rays from Blazars, Astrophys.J. 710 [\(2010\) 1530–1540,](http://dx.doi.org/10.1088/0004-637X/710/2/1530) [[1001.1363](http://arxiv.org/abs/1001.1363)].
- <span id="page-8-2"></span>[4] C. Blanco and D. Hooper, High-Energy Gamma Rays and Neutrinos from Nearby Radio Galaxies, JCAP 1712 [\(2017\) 017,](http://dx.doi.org/10.1088/1475-7516/2017/12/017) [[1706.07047](http://arxiv.org/abs/1706.07047)].
- <span id="page-8-3"></span>[5] C. Blanco, J. P. Harding and D. Hooper, Novel Gamma-Ray Signatures of PeV-Scale Dark Matter, [1712.02805](http://arxiv.org/abs/1712.02805).
- <span id="page-8-4"></span>[6] G. Sigl, Astroparticle Physics: Theory and Phenomenology. Springer, 2017.
- <span id="page-8-5"></span>[7] A. Strong, I. Moskalenko, T. Porter, G. Jóhannesson, E. Orlando and S. Digel, The galprop cosmic-ray propagation code, arXiv preprint arXiv:0907.0559 (2009) .
- <span id="page-8-6"></span>[8] A. E. Vladimirov, S. W. Digel, G. Johannesson, P. F. Michelson, I. V. Moskalenko, P. L. Nolan et al., GALPROP WebRun: an internet-based service for calculating galactic cosmic ray propagation and associated photon emissions, [Comput. Phys. Commun.](http://dx.doi.org/10.1016/j.cpc.2011.01.017) 182 (2011) 1156–1161, [[1008.3642](http://arxiv.org/abs/1008.3642)].
- <span id="page-8-7"></span>[9] R. Alves Batista, A. Dundovic, M. Erdmann, K.-H. Kampert, D. Kuempel, G. Mller et al., CRPropa 3 - a Public Astrophysical Simulation Framework for Propagating Extraterrestrial Ultra-High Energy Particles, JCAP 1605 [\(2016\) 038,](http://dx.doi.org/10.1088/1475-7516/2016/05/038) [[1603.07142](http://arxiv.org/abs/1603.07142)].
- <span id="page-8-8"></span>[10] M. Kachelriess, S. Ostapchenko and R. Tomas, Elmag: A monte carlo simulation of electromagnetic cascades on the extragalactic background light and in magnetic fields, arXiv preprint arXiv:1106.5508 (2011).
- <span id="page-8-9"></span>[11] S. Lee, On the propagation of extragalactic high-energy cosmic and gamma rays 1998 phys, Rev. D 58 043004.
- [12] V. Berezinsky and O. Kalashev, High-energy electromagnetic cascades in extragalactic space: Physics and features, Physical Review D 94 (2016) 023007.
- <span id="page-8-10"></span>[13] O. Kalashev and E. Kido, Simulations of ultra-high-energy cosmic rays propagation, Journal of Experimental and Theoretical Physics 120 (2015) 790–797.
- <span id="page-8-11"></span>[14] F. Aharonian, A. Atoian and A. Nagapetian, Photoproduction of electron-positron pairs in compact x-ray sources, Astrofizika 19 (1983) 323–334.
- <span id="page-8-12"></span>[15] F. Aharonian and A. Atoyan, Compton scattering of relativistic electrons in compact x-ray sources, Astrophysics and Space Science 79 (1981) 321–336.
- <span id="page-8-13"></span>[16] A. Dominguez et al., Extragalactic Background Light Inferred from AEGIS Galaxy SED-type Fractions, [Mon. Not. Roy. Astron. Soc.](http://dx.doi.org/10.1111/j.1365-2966.2010.17631.x) 410 (2011) 2556, [[1007.1459](http://arxiv.org/abs/1007.1459)].
- <span id="page-8-14"></span>[17] A. Domínguez and M. Ajello, Spectral analysis of fermi-lat blazars above 50 gev, The Astrophysical Journal Letters 813 (2015) L34.
- [18] A. Moralejo, A. Domínguez, V. F. Ramazani, T. Hassan, D. Mazin, M. N. Rosillo et al., Measurement of the ebl through a combined likelihood analysis of gamma-ray observations of blazars with the magic telescopes, arXiv preprint  $a\chi$ iv:1709.02238 (2017).
- <span id="page-8-15"></span>[19] M. Ajello, W. Atwood, L. Baldini, J. Ballet, G. Barbiellini, D. Bastieri et al., 3fhl: the third catalog of hard fermi-lat sources, The Astrophysical Journal Supplement Series 232 (2017) 18.